# **Web / -design**

Hier wird in Zukunft die [AG LPIC](https://www.kvfg.net/wiki/doku.php?id=ag:lpic:start) Informationen rund um Internettechnologie (z.B. Apache, PHP) und auch Webdesign (HTML, CSS) veröffentlichen.

### **Basistechnik**

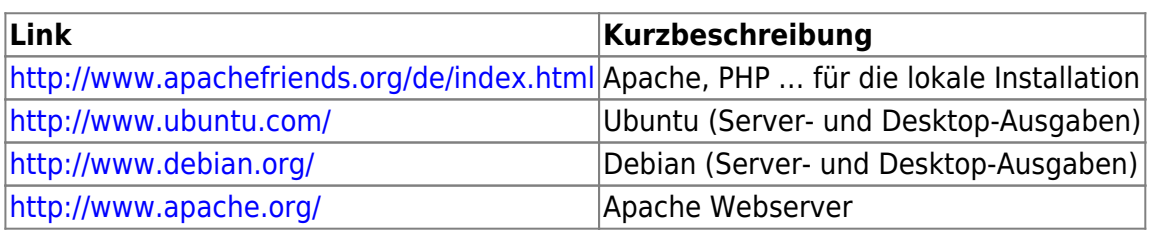

### **XAMPP**

Eingesetzt wird bei uns ein lokal unter /opt/lampp installiertes XAMPP Paket. Der Umgang mit diesem Paket ist auf einer extra Seite ausgeführt: [xampp](https://www.kvfg.net/wiki/doku.php?id=web:xampp)

## **Design**

Allgemeine Informationen bzw. Links rund um Webdesign:

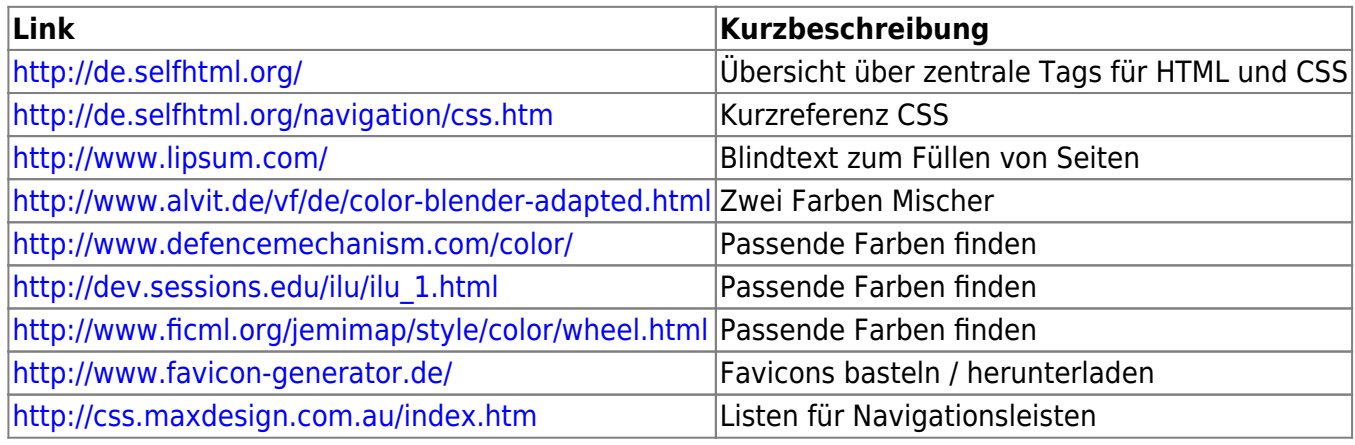

Niemals ohne: <https://addons.mozilla.org/de/firefox/addon/60> - die geniale Web Developer Toolbar für Firefox.

Freie Programme für Webdesign:

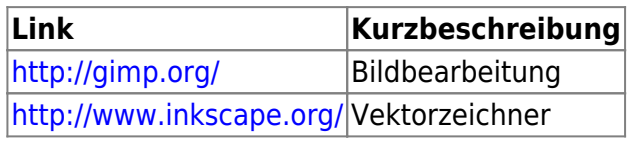

Weitere Programme und auch Tutorials:<http://lehrerfortbildung-bw.de/werkstatt/>

#### **Dokuwiki**

Einführung:<http://www.dokuwiki.org/Template>

Seite hierzu: [Design des KvFG net Dokuwikis](https://www.kvfg.net/wiki/doku.php?id=web:kvfgnetdokuwiki)

Seite hierzu: [Umbau des GCal Plugins](https://www.kvfg.net/wiki/doku.php?id=web:gcalendar)

### **Wordpress**

Einführung:<http://wordpress.org/extend/themes/>

Eine kurze Einführung in die Bearbeitung von Wordpress Themes / Design-Vorlagen befindet sich auf der entsprechenden Seite: [wordpress](https://www.kvfg.net/wiki/doku.php?id=web:wordpress)

### **Statisches HTML und CSS**

Probleme mit dem Design von [kvfgorg](https://www.kvfg.net/wiki/doku.php?id=web:kvfgorg)

From: <https://www.kvfg.net/wiki/>- **KvFG Wiki**

Permanent link: **<https://www.kvfg.net/wiki/doku.php?id=web:start&rev=1357560543>**

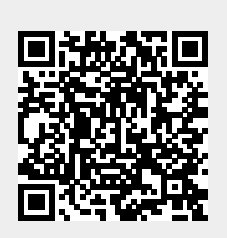

Last update: **2013/01/07 13:09**